# Example 1:

Search for Documents
Containing Certain Key
Words

Example 1: Search for Documents Containing Certain Key Words

Suppose you want to get all 10Ks that contain the following words: futures, options, swaps, and hedging for the years 1994-2015. Follow these steps (see the screenshots in the next two slides):

**Step1.** Type the words separated by a space futures options swaps hedging in the slot "With all of the words".

**Step 2.** Since we want all the companies, leave the default choice "All" and select the desired time frame 1994-2015.

**Step 3.** Select Paragraph (All).

**Step 4.** Select all types of 10Ks.

**Step 5.** Click on **SUBMIT** button.

In few seconds you will get 17,647 10Ks.

### Example 1: Search for . . . Key Words (continued)

| STEP 1: Please enter Phrase(s)/Keyword(s) you wish to search:                                                                                          | STEP 4: Please select the Document(s) you want to search here:                                                                       |  |  |  |  |
|----------------------------------------------------------------------------------------------------|----------------------------------------------------------------------------------------------------|--|--|--|--|
| With the exact phrase:                                                                                                    | Select (Please CLICK HERE for Filing Description): Un-Check All  Annual Reports Check All Annual Reports Un-Check All Annual Reports |  |  |  |  |
| The following features are for Single Phrase/Word only: (In case of Multiple Phrases/Words, please use the <b>Request Form</b> to submit the request.) |                                                                                                    |  |  |  |  |
| ¬Phrase/Word Counter                                                                                                    | 92 10-K 92 10-KT 92 10-K405 92 10KT405 92 10KSB 92 10KSB40 92 10-K/A 92 10-KT/A 92 10-K405/A 92 10KT405/A 92 10KSB/A 92 10KSB40/A    |  |  |  |  |
| Display words before & after                                                                                                    | Quarterly Reports & Annual Reports Foreign                                                                                           |  |  |  |  |
| Number of words <u>Number of words</u> before: <u>After:</u>                                                                                           | □10-Q □10-QT □10QSB □20-F □40-F<br>□10-Q/A □10-QT/A □10QSB/A □20-F/A □40-F/A                                                         |  |  |  |  |
| Proximity Search:                                                                                                    | Current Reports/Disclosures/Registrations                                                                                            |  |  |  |  |
| Please input within how many words:                                                                                                    | □8-K □6-K □S-1 □SC 13D □SC 13G □8-K/A □6-K/A □S-1/A □SC 13D/A □SC 13G/A  Ownership & Ownership Money Managers                        |  |  |  |  |
| With all of the words: futures options swaps hedging                                                                                                   | Form 3 Form 4 Form 5 13F-HR 13F-NT Form 3/A Form 4/A Form 5/A 13F-HR/A 13F-NT/A                                                      |  |  |  |  |
| With at least one of the words:                                                                                                    | IPO Filings                                                                                                    |  |  |  |  |
| Without the words:                                                                                                    | 424B1424B3424B5424B8<br>424B2424B4424B7                                                                                              |  |  |  |  |
| STEP 2: Please select the options below (Default - ALL):  COMPANY: All,                                                                                | Proxies & Other Filings  ¬DEF 14A ¬CORRESP (Comment Letters) ¬UPLOAD (Response Letters) ¬AAER  ¬DEFA14A                              |  |  |  |  |
|                                                                                                    | Exhibits & Shareholders Letters                                                                                                    |  |  |  |  |
| From: 1994                                                                                                    | PRESS RELEASE SHAREHOLDERS MEETINGS SEXHIBIT 95 (10-K)  CONFERENCE CALLS SHAREHOLDERS LETTER* SEXHIBIT 21 (10-K)  OTHER 8-K EX       |  |  |  |  |
| STEP 3: Please select the search Resolution here:                                                                                                    | *Beta Version: We are working on improving the accuracy of the letters                                                               |  |  |  |  |
| Paragraph(All) SOX 404 Mgt Report Table SOX 404 Audit Report Footnote MD&A Audit Report                                                                |                                                                                                    |  |  |  |  |
|                                                                                                    |                                                                                                    |  |  |  |  |
| STEP 5                                                                                                    | 5: SUBMIT                                                                                                    |  |  |  |  |

1 - 20 of 17647 < >

Example 1: Search for . . . Key Words (continued)

#### **STEP 5: SUBMIT**

1 - 20 of 17647

>

Download Results

#### Terra Income Fund 6, Inc.

CIK:1577134

SIC:4911

File Type :10-K

File Date :12-24-2015

### PIEDMONT NATURAL GAS CO

CIK:78460 SIC:4924

File Type: 10-K

File Date :12-23-2015

#### **GOLDEN GRAIN ENERGY**

CIK :1206942 SIC :2860

File Type :10-K

File Date :12-22-2015

#### **GREIF INC**

CIK:43920 SIC:3412 View File

Download Raw File

Compare

="text-indent:20px; text-align: justify; font-family: Times New Roman, Times, Serif; font-size: 10pt; line-heigh t: 12pt; font-style: normal; font-variant: normal; font-weight: normal; text-transform: none; padding-top: 3pt; padding-right: 0pt; padding-left: 4px; padding-bottom: 3pt; margin-top: 0pt; margin-right: 0pt; margin-left: 0pt; margin-bottom: 0pt">We may hedge against interest rate and currency exchange rate fluctuations by using standard hedging instruments, such as futures, options and forward contracts, subject to the requirements of the 1940 Act. While hedging activities may insulate us against adverse changes in interest rates, they may also limit our ability to participate in benefits of lower interest rates with respect to our portfolio of investments with fix xed interest rates. During the year ended September 30, 2015, we did not engage in interest rate hedging activities.

Related to Business Development Companies — Regulations governing our operation as a BDC and RIC will affect our ability to raise, and the way in which we raise, additional capital or borrow for investment purposes, which may have a negative effect on our growth." We may, however, sell our common stock, or warrants, options or rights to acquire our common stock, at a price below the then-current NAV of our common stock if our Board determines that such sale is in our best

#### **Word Distribution:**

Download Distribution

| WORD COUNT                              |       |  |  |  |  |
|-----------------------------------------|-------|--|--|--|--|
| Total Word<br>Count                     | 51594 |  |  |  |  |
| Total Word<br>Count without<br>numerics | 49250 |  |  |  |  |

#### **TOP WORD LIST**

| WORD<br>LIST | COUN | PERCENTAG<br>E |  |  |  |  |
|--------------|------|----------------|--|--|--|--|
| the          | 2710 | 5.3            |  |  |  |  |
| of           | 2126 | 4.1            |  |  |  |  |
| to           | 1592 | 3.1            |  |  |  |  |
| and 1460     |      | 2.8            |  |  |  |  |
| in           | 1024 | 2.0            |  |  |  |  |
| our 930      |      | 1.8            |  |  |  |  |
| a            | 771  | 1.5            |  |  |  |  |

- The middle panel displays paragraphs containing the key words highlighted in yellow
- Download the output results (list of all companies along with the company specific information) in MS Excel
  - By clicking on the "Download Result" on the left hand side (see the screenshot in the slide after the next).
- The right hand panel shows WORD DISTRIBUTION and FILE ANALYSIS
- ◆ WORD DISTRIBUTION gives you the frequency distribution of all the words in the document for the company highlighted on the left. You can download this list by clicking on the "Download Distribution" button (see a screenshot of this in the second slide after the next).

- ◆ FILE ANALYSIS lists the total word count with/without numbers along with the six measures of readability of text in this document. You can download the total word counts and the readability indices through "Request Form" as explained in FAQ No. 21.
- Just above the middle display window, there are three menu items: View File, Download Raw File, and Compare
  - ❖ Vie File: Lets you see the file from our Cloud
  - Download Raw File: Lets you download the file from the SEC site
  - Compare: Lets you compare two filings for two years

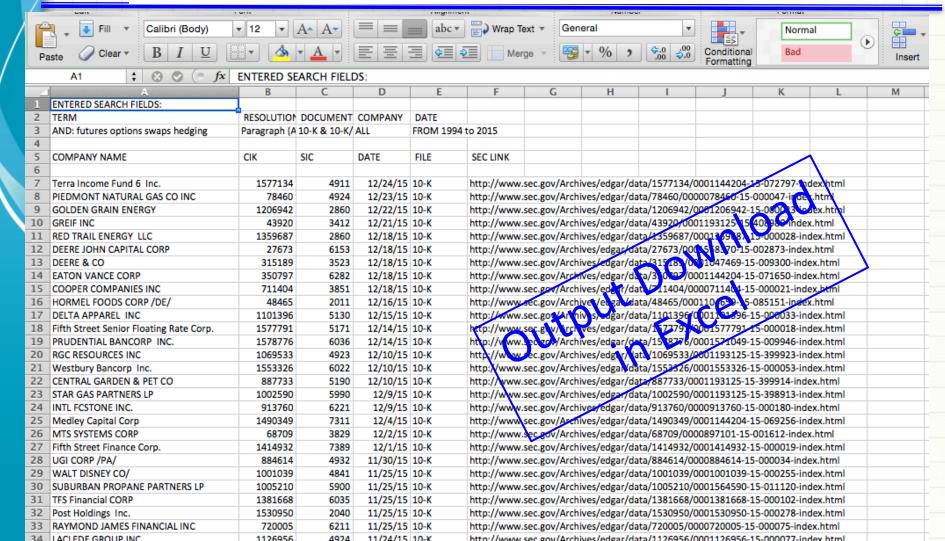

| Past   Clear   B   I   I   I   I   I   I   I   I   I                                                                                                    |   |            | Fill V Calibri (Body) V 12 V A AV | a       | bc▼   🚃 🕽 Wrap Te | xt ▼ General | ▼            | Non           | rmal G       | - 8 - H- | Aa 🔭 |
|----------------------------------------------------------------------------------------------------|---|------------|-----------------------------------|---------|-------------------|--------------|--------------|---------------|--------------|----------|------|
| Company Name                                                                                                    |   |            |                                   |         |                   |              | Conditional  |               |              |          |      |
| A   B   C   D   E   F   G   H   I   J                                                                                                    | / | Formatting |                                   |         |                   |              |              |               | Theries 144  |          |      |
| 1   Company Name                                                                                                    | / |            |                                   | В       | С                 | D            | Е            | F             | G H          |          |      |
| Terra Income Fund 6 Inc.   1577134   20151224 10-K   0001144204-15-072797.bbt   1577134   1577134   20151224 10-K   0001144204-15-072797.bbt   1577134   1577134   1577134   10-K   0001144204-15-072797.bbt   10-K   10-K   10- |   | 1          |                                   |         |                   |              |              | FileName      | -            |          | 3    |
| 4 TOTAL WORD COUNT WITHOUT NUMERICS   49250                                                                                                    |   | 2          |                                   | 1577134 |                   | 20151224     |              | 0001144204-15 | 5-072797.txt |          |      |
| 23 investment 398 0.8 24 that 397 0.8 25 terra 394 0.8 26 by 323 0.6 27 are 318 0.6                                                                                                    | \ | 3          | TOTAL WORD COUNT                  | 51594   |                   |              |              |               |              |          |      |
| 23 investment 398 0.8 24 that 397 0.8 25 terra 394 0.8 26 by 323 0.6 27 are 318 0.6                                                                                                    | Ν | 4          | TOTAL WORD COUNT WITHOUT NUMERICS | 49250   |                   |              |              |               |              |          |      |
| 23 investment 398 0.8 24 that 397 0.8 25 terra 394 0.8 26 by 323 0.6 27 are 318 0.6                                                                                                    |   | 5          |                                   |         |                   |              |              |               |              |          |      |
| 23 investment 398 0.8 24 that 397 0.8 25 terra 394 0.8 26 by 323 0.6 27 are 318 0.6                                                                                                    |   | 6          | WORD LIST                         | COUNT   | PERCENTAGE        |              |              |               |              | 4011     |      |
| 23 investment 398 0.8 24 that 397 0.8 25 terra 394 0.8 26 by 323 0.6 27 are 318 0.6                                                                                                    |   | 7          |                                   |         |                   |              |              |               | .101         | 7,       |      |
| 23 investment 398 0.8 24 that 397 0.8 25 terra 394 0.8 26 by 323 0.6 27 are 318 0.6                                                                                                    |   |            | the                               | 2710    | 5.3               |              |              |               | rip          | 492      |      |
| 23 investment 398 0.8 24 that 397 0.8 25 terra 394 0.8 26 by 323 0.6 27 are 318 0.6                                                                                                    |   |            | of                                |         | 4.1               |              |              |               | dist         | 101      |      |
| 23 investment 398 0.8 24 that 397 0.8 25 terra 394 0.8 26 by 323 0.6 27 are 318 0.6                                                                                                    |   |            | to                                |         | 3.1               |              |              |               | 70.          | 14 6/2   |      |
| 23 investment 398 0.8 24 that 397 0.8 25 terra 394 0.8 26 by 323 0.6 27 are 318 0.6                                                                                                    |   |            |                                   |         | 2.8               |              |              | - nc          | 71 ° 0,      | who -    |      |
| 23 investment 398 0.8 24 that 397 0.8 25 terra 394 0.8 26 by 323 0.6 27 are 318 0.6                                                                                                    |   |            |                                   |         | 2                 |              |              | alle,         | we,          |          |      |
| 23 investment 398 0.8 24 that 397 0.8 25 terra 394 0.8 26 by 323 0.6 27 are 318 0.6                                                                                                    |   |            | our                               |         | 1.8               |              |              | 60° '         | 410          | ,        |      |
| 23 investment 398 0.8 24 that 397 0.8 25 terra 394 0.8 26 by 323 0.6 27 are 318 0.6                                                                                                    |   |            | -                                 |         | 1.5               |              | 7 1          | 1,40          | 10000        |          |      |
| 23 investment 398 0.8 24 that 397 0.8 25 terra 394 0.8 26 by 323 0.6 27 are 318 0.6                                                                                                    |   |            | 1 1 1                             |         | 1.3               |              | 10/0         | 491.          | ithic        |          |      |
| 23 investment 398 0.8 24 that 397 0.8 25 terra 394 0.8 26 by 323 0.6 27 are 318 0.6                                                                                                    |   |            |                                   |         | 1.2               |              | $N_{\Omega}$ | (O' 1 1       |              |          |      |
| 23 investment 398 0.8 24 that 397 0.8 25 terra 394 0.8 26 by 323 0.6 27 are 318 0.6                                                                                                    |   |            |                                   |         | 1                 |              | 1/3/         | 200           |              |          |      |
| 23 investment 398 0.8 24 that 397 0.8 25 terra 394 0.8 26 by 323 0.6 27 are 318 0.6                                                                                                    |   |            |                                   |         | 1                 |              | W.           | h ai          |              |          |      |
| 23 investment 398 0.8 24 that 397 0.8 25 terra 394 0.8 26 by 323 0.6 27 are 318 0.6                                                                                                    |   |            |                                   |         | 0.9               |              | 11           |               |              |          |      |
| 23 investment 398 0.8 24 that 397 0.8 25 terra 394 0.8 26 by 323 0.6 27 are 318 0.6                                                                                                    |   |            | •                                 |         | 0.9               |              | 1 10         |               |              |          |      |
| 23 investment     398     0.8       24 that     397     0.8       25 terra     394     0.8       26 by     323     0.6       27 are     318     0.6                                                                                                    |   |            |                                   |         | 0.8               |              |              |               |              |          |      |
| 24 that     397     0.8       25 terra     394     0.8       26 by     323     0.6       27 are     318     0.6                                                                                                    |   |            |                                   |         |                   |              |              |               |              |          |      |
| 25 terra   394   0.8                                                                                                    |   |            |                                   |         |                   |              |              |               |              |          |      |
| 27 are 318 0.6                                                                                                    |   |            |                                   | 394     | 0.8               |              |              |               |              |          |      |
|                                                                                                    |   | 26         | by                                | 323     | 0.6               |              |              |               |              |          |      |
|                                                                                                    |   | 27         | are                               | 318     | 0.6               |              |              |               |              |          |      |
| 20 will wordDistribution.csv +                                                                                                    |   | 20         | wordDistribution.csv +            | 204     | ٥٤                |              |              |               |              |          |      |

Anytime, Anywhere, ...

9

## SeekîNF

# Thanks!

Email: rsrivastava@seekedgar.com